#### How To Study Ebook

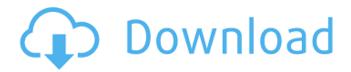

### **How To Study Ebook Crack + Free [March-2022]**

An eBook for students that want to improve their study skills. The Cracked How to Study Ebook With Keygen teaches you how to study effectively. It includes tips for developing a study schedule, identifying the active ingredients of a study session, and more. You can also find suggestions for overcoming the procrastination habit. Study strategies are the keys to success. The best way to improve your grades is to study. You have to master certain skills to perform well on tests and to understand academic content. Success in the classroom requires a "study method". You need to study the content of the course, but also the subject matter itself, as well as the skills needed to succeed in the class. There are many well-known, tried-and-true methods to help students study. A successful study strategy requires discipline and practice. Several strategies to help you study effectively have been used throughout history. Starting right now, you can download this free ebook for free. Have a nice day! How to Study Ebook Activation Code Sample: 1. 2. 3. 4. 5. 6. 7. 8. 9. 10. 11. 12. 13. 14. 15. 16. 17. How to Study Bookstore Description: The How to Study Bookstore is the original resource for student-friendly How to Study courses for both students and professionals. Learn study skills like doing assignments, taking notes, reading textbooks, memorizing, studying if you have to cram, creating an effective study space, and much more. Our study courses are a funfilled approach to learning! Get your copy today! Visit our How to Study Bookstore: is truly "independant". Politically there is no such thing. A system is not worth much unless it can be used to serve the people. Governments are no different, they are people, just people with a public duty to serve. That we the people are capable of making our own mistakes is a lesson we should learn in years past. We should always be alert to do the best we can and then when the majority choose wrong we have a right to change. I view the adage "There are no absolute statements" as fitting when it comes to politics. There is always more than one truth when it comes to government. There are many different ways to get to the same destination. That said, it

## How To Study Ebook Crack + [Latest]

Review and test, with answers, the 100 worksheets, and exercises that the author recommends.
New material on how to study for exams, and read any type of textbook.
Learn how to get things done quickly and easily.
Learn how to improve memory.
Learn the most effective way to read.
Learn the essential habits of efficient study.
Learn how to study for exams and become a smart learner.
Learn the effective time management for college or high school. This book has been written specifically for High School and College students. Instagram Scraper Videos If you are not sure what to do with your smart phone. If you want to make some extra money. If you want to find out more about Instagram Scraper. Instagram Scraper is an easy to use, start up business where You can make a few hundred dollars a month, the fun, and easy way. How to Build WordPress Plugins How to Build WordPress Plugins is a free ebook for bloggers to learn how to build WordPress plugins.

With this step by step guide on how to build WordPress plugins, you will be able to help other bloggers create and save their time. Amazon Affiliate Disclosure I have featured Amazon products or links in my blog posts. If you follow one of these links and purchase an item, I may receive a small percentage of the sale. Disclosure Statement: This post may contain affiliate links, which means I may receive a commission if you click a link and purchase an item. Easy Macros For VLC Media Player Easy Macros for VLC Media Player can be used to save, edit, create and load macros into VLC Media Player. How to use the Easy Macros for VLC Media Player is simple and easy to use. Easy Macros for VLC Media Player is free. How to use Easy Macros for VLC Media Player is simple and easy to use. Easy Macros for VLC Media Player works with all versions of VLC Media Player on all major operating systems. Amazon Affiliate Disclosure I have featured Amazon products or links in my blog posts. If you follow one of these links and purchase an item, I may receive a small percentage of the sale. Disclosure Statement: This post may contain affiliate links, which means I may receive a commission if you click a link and purchase an item. How to 3a67dffeec

# **How To Study Ebook Crack With Key**

Struggling with test anxiety? Want to learn how to study effectively? The How to Study Ebook contains the following: How to study if you have to cram How to read textbooks How to memorize How to write exams Developing Effective Study Skills Stress Management for students Developing Effective Study Skills creating Effective Study Space How to study if you have to cram To the Real Baseball Fans out there, We would like to take this opportunity to invite YOU to join our team and HELP us change people's lives. In this book, each individual play is broken down into 5-minute-long clips. There is a total of 200+ plays in this book. Each play also comes with a clip showing the ball in high-definition and 3D. This helps you to visualize the ball in the moment of the catch or the throw. Are you in need of fast and easy money? Would you like to get paid without the hassle of doing the work? You might like to try looking for money through Robinhood. Robinhood is the biggest brokerage in the world. It is designed to be the Robin Hood of the stock market by charging a commission rate of zero on trades. It uses a proprietary trading platform called Robinhood Crypto. It is a platform that enables people to invest in both the stocks and cryptocurrencies. However, this platform is only for people residing in the United States, Canada, the UK and Singapore. You will be able to trade and invest in BTC, ETH, BCH, EOS and BNB. You have the opportunity to learn much more about this platform right here, without having to pay anything. You can utilize our How to Start Investing With Robinhood book to learn how to invest in a way that not only saves you money, but gives you the opportunity to make money. It does not require the amount of money that is required to sign up with another broker. It will not even require any sort of verifiable references. If you have great customer service skills, you can get referrals to let you know if someone who you recommended is doing well. It helps people to save money by investing in cryptocurrencies. If you are interested in saving money and investing in the stock market, this is the platform for you. It would not be a day without news of the latest Bitcoin (BTC) or Ethereum (ETH) price movements. The market will continuously move, and it is important that you know how to invest in

### What's New in the How To Study Ebook?

The How to Study Ebook is a free ebook for College and High School students. Using clear text, simple examples and pictures, this ebook covers many topics that may help you improve your study skills and be more organized. It includes a list of college-level teaching resources as well. This ebook covers many useful topics that will help you improve your studying and organize your life in general. The How to Study Ebook is a free ebook for College and High School students to develop and improve your study skills. The How to Study Ebook includes, Doing Assignments, Taking Notes, Memorizing, and how to memorize, How to Read textbooks, How to study if you have to cram, How to write exams and prepare for tests, Creating Effective Study Space, Stress Management for students, Developing Effective Study Skills and more! How to Study Ebook Description: The How to Study Ebook is a free ebook for College and High School students. Using clear text, simple examples and pictures, this ebook covers many topics that may help you improve your study skills and be more organized. It includes a list of college-level teaching resources as well. This ebook covers many useful topics that will help you improve your studying and organize your life in general. Different types of businesses such as retail, service, non-profit, and manufacturing operate differently. The corporate management as well as the team leaders should be aware of each of these types and how they can operate and run an efficient business. To understand different types of businesses and how they operate, one must learn about the basic differences among them. Retail Retail is a type of business that provides goods and services directly to the customer without going through wholesalers or retailers. The term retail refers to any kind of business for which the customer pays directly for the goods or services offered. Retail businesses can be divided into two categories: Consumer-operated: In consumer-operated businesses, an individual is purchasing goods or services from a store or online and paying the total amount right after purchase. Online shopping allows

customers to carry out transactions anytime, anywhere and pay online without leaving the comfort of their home or office. Employer-operated: In employer-operated businesses, workers are paid by an employer and the employer pays a third party or wholesaler directly for the products or services that employees provide. An employer-operated business may have any type of products or services. Examples include manufacturing (

### **System Requirements:**

PC System Specifications: OS: Windows 10, Windows 8.1, Windows 8, Windows 7, Windows Vista Processor: Intel® Core™ i3, Intel® Core™ i5 or Intel® Core™ i7 Memory: 4 GB RAM Graphics: NVIDIA® GTX 970 DirectX® Version: 11 Network: Broadband Internet connection Sound Card: DirectX® Compatible Other Software: Spine SDK (automatically installed on Steam) Recommended: OS: Windows 10, Windows 8

https://lucviet.com/quickcam-incl-product-key-free-for-pc/

https://studentloanreliefllc.com/wp-content/uploads/2022/07/nelben.pdf

https://demoforextrading.com/free-3d-printer-icon-set-crack-license-key-free/

http://togetherwearegrand.com/?p=43682

https://buyliveme.com/wp-

https://portalnix.com/second-copy-3-01-crack-download-mac-win/

https://npcfmc.com/subliminal-self-esteem-pro-license-code-keygen-mac-win-updated-2022/

https://nyc3.digitaloceanspaces.com/coutana-

media/2022/07/Accounting\_Toolbar\_Icons\_Crack\_\_Activation\_Free\_Download.pdf

http://applebe.ru/?p=53667

https://conbluetooth.net/minipim-crack-activator-download-latest-2022/

https://topgiftsforgirls.com/monitor-tester-crack-2022-new/

https://resistanceschool.info/saschart-flash-loader-crack-download-win-mac-latest-2022/

https://dealstoheal.com/?p=7737

https://japanesebiblechurch.com/wallpaper-changer-crack-3264bit/

https://ikcasino.com/2022/07/08/mxdown-crack-torrent-free-download-2022/

http://www.camptalk.org/wp-content/uploads/2022/07/Sound Valley.pdf

https://volektravel.com/germany-2006-patch-with-serial-key-download/

https://mv-study.cz/wp-content/uploads/2022/07/Aurora.pdf

http://tichct.ir/wp-content/uploads/2022/07/emmapypi.pdf

https://nailsmerle.com/live-midi-keyboard-crack-torrent-activation-code-updated-2022/